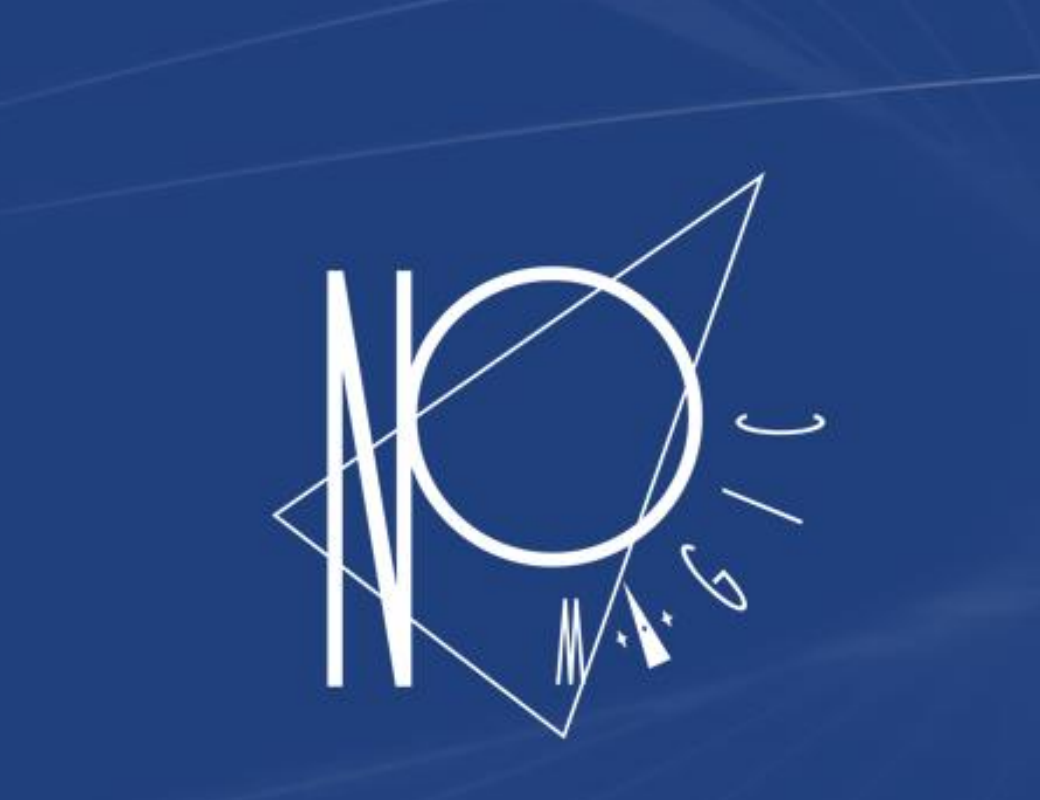

#### Use Cases For Model Execution

Žilvinas Strolia, 2016 May

- No Magic

The Truth is in the Models™ © 2016 No Magic, Inc. Exclusively for No Magic Use

#### **Outline**

— No Magic

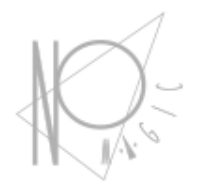

- **Introduction**
- Automation and Debugging
- Behavior Simulation
- User Interface Mockups
- Engineering analysis
	- Automated Requirements Verification
	- Trade studies / trade-off analysis
	- Total mass/power/cost rollups
	- Model-based testing
- Integration of Analytics Models

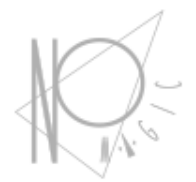

#### **Introduction**

#### Simulation

— No Magic

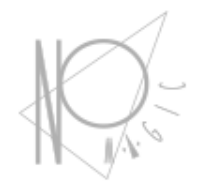

- The purpose of a simulation is to gain system understanding without manipulating the real system, either because it is not yet defined or available, or because it cannot be exercised directly due to cost, time, resources or risk constraints.
- Simulation is typically performed on a model of the system.

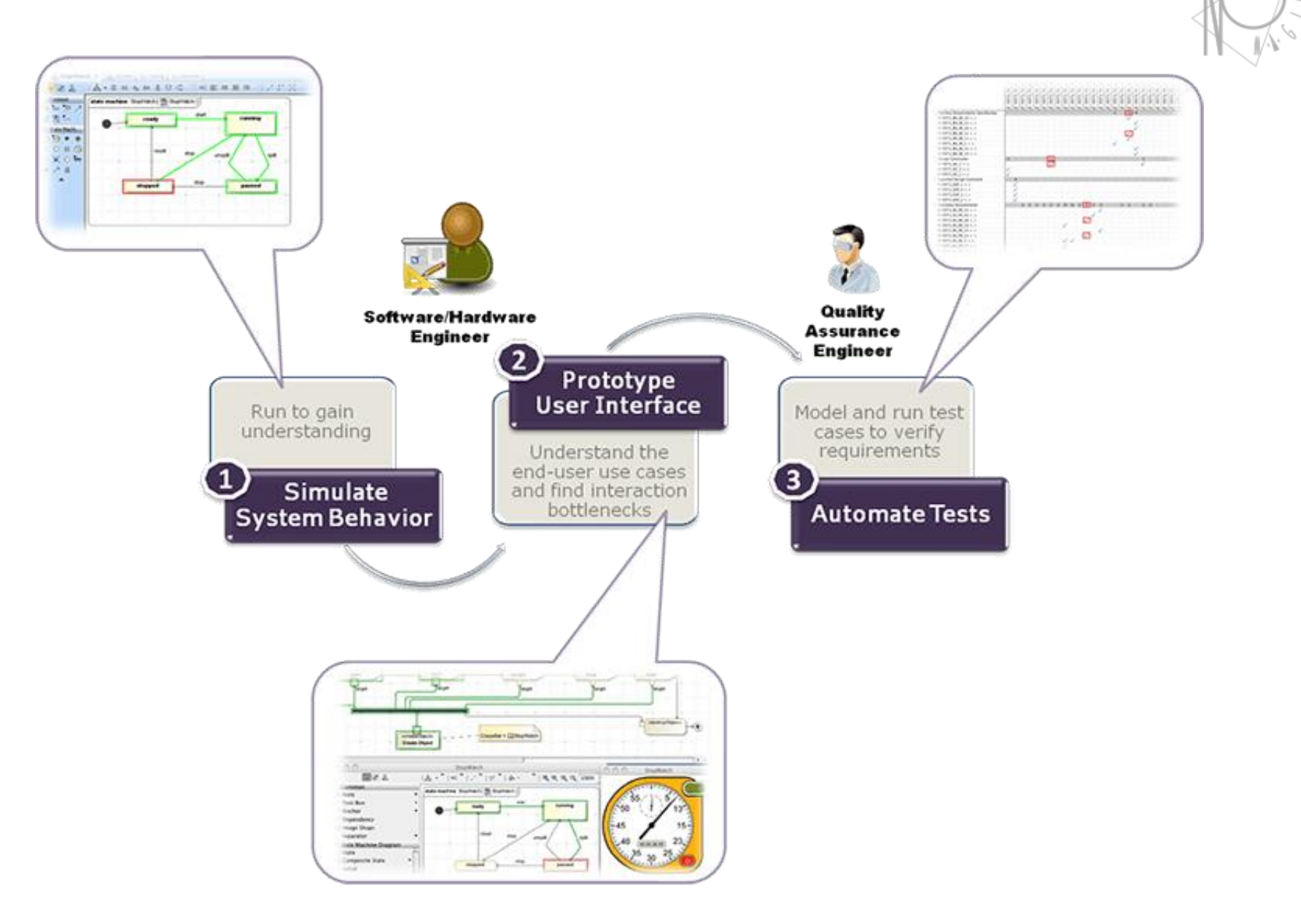

#### - No Magic

5

## Cameo Simulation Toolkit (CST)

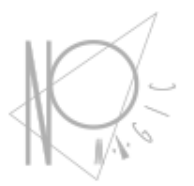

- Model execution framework and infrastructure:
	- Model debugging and animation environment
	- Pluggable engines, languages and evaluators
	- User Interface prototyping support
	- Model driven configurations and test cases
	- The standard based model execution of:
		- Activities (OMG fUML standard)
		- Composite structures (OMG PSCS)
		- State Machines (W3C SCXML standard)
		- Actions/scripts (JSR223 standard)

No Magic

- Parametrics (OMG SysML standard)
- Sequence diagrams (OMG UML Testing Profile)

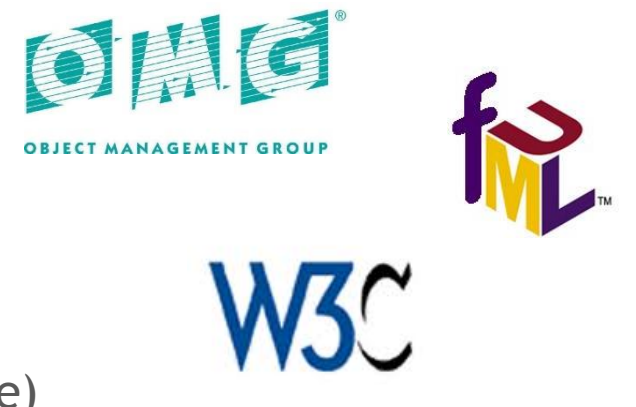

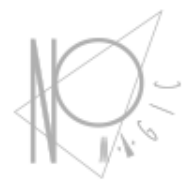

## **Animation and debugging**

- No Magic

## Enhance user understanding

— No Magic

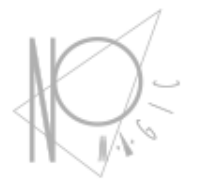

- Animating various diagrams during the execution of a dynamic system model representing the system behavior can significantly enhance user understanding.
- A simple simulation can either rely on execution of pre-scripted scenarios, or it can react to specific user interaction (e.g., "toggle this input and see what happens").

#### Animation

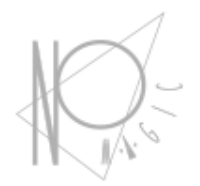

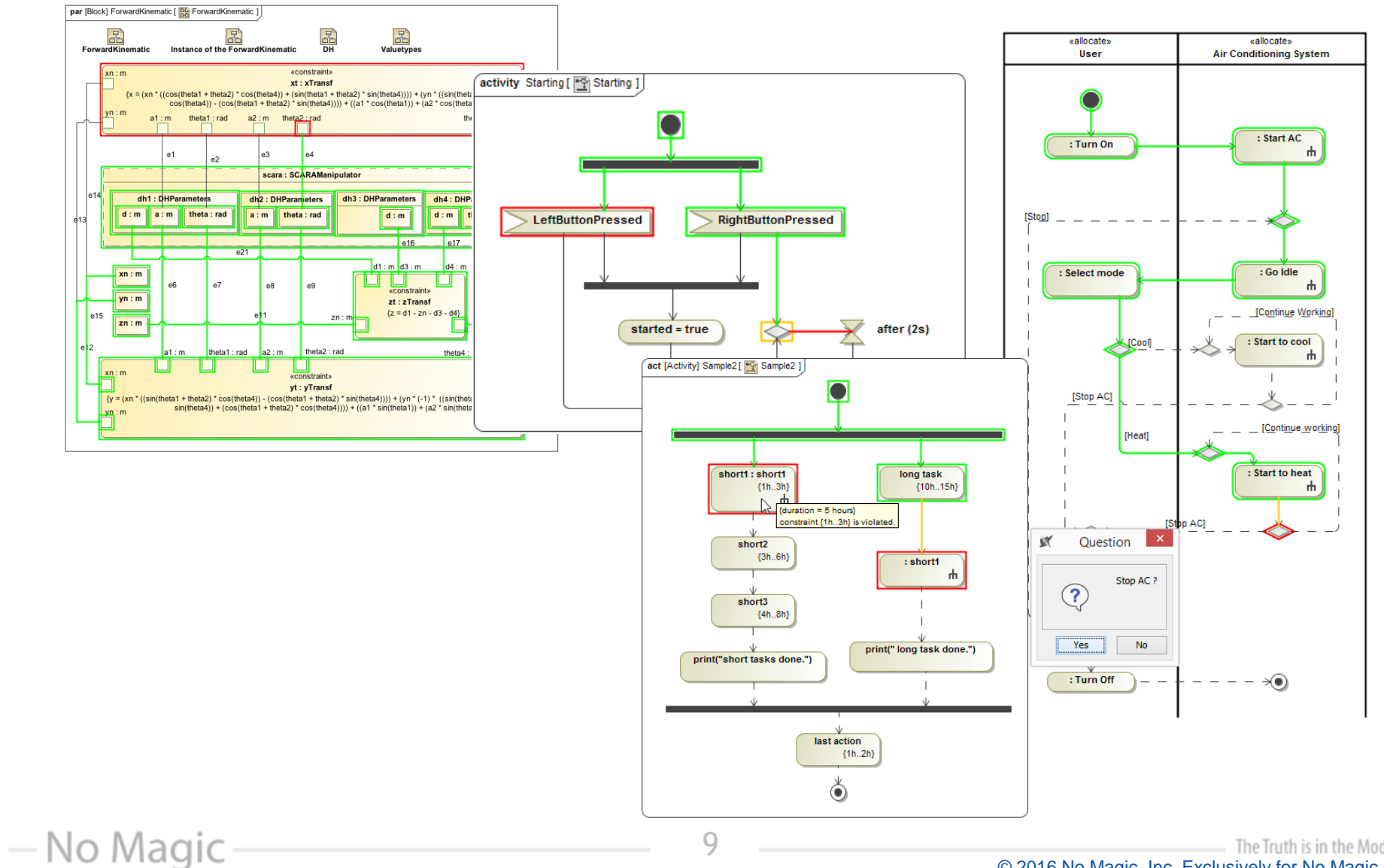

The Truth is in the Models™ © 2016 No Magic, Inc. Exclusively for No Magic Use

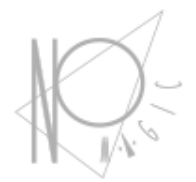

#### **Behavior Simulation**

- No Magic

### Executing Activity Diagrams

- No Magic

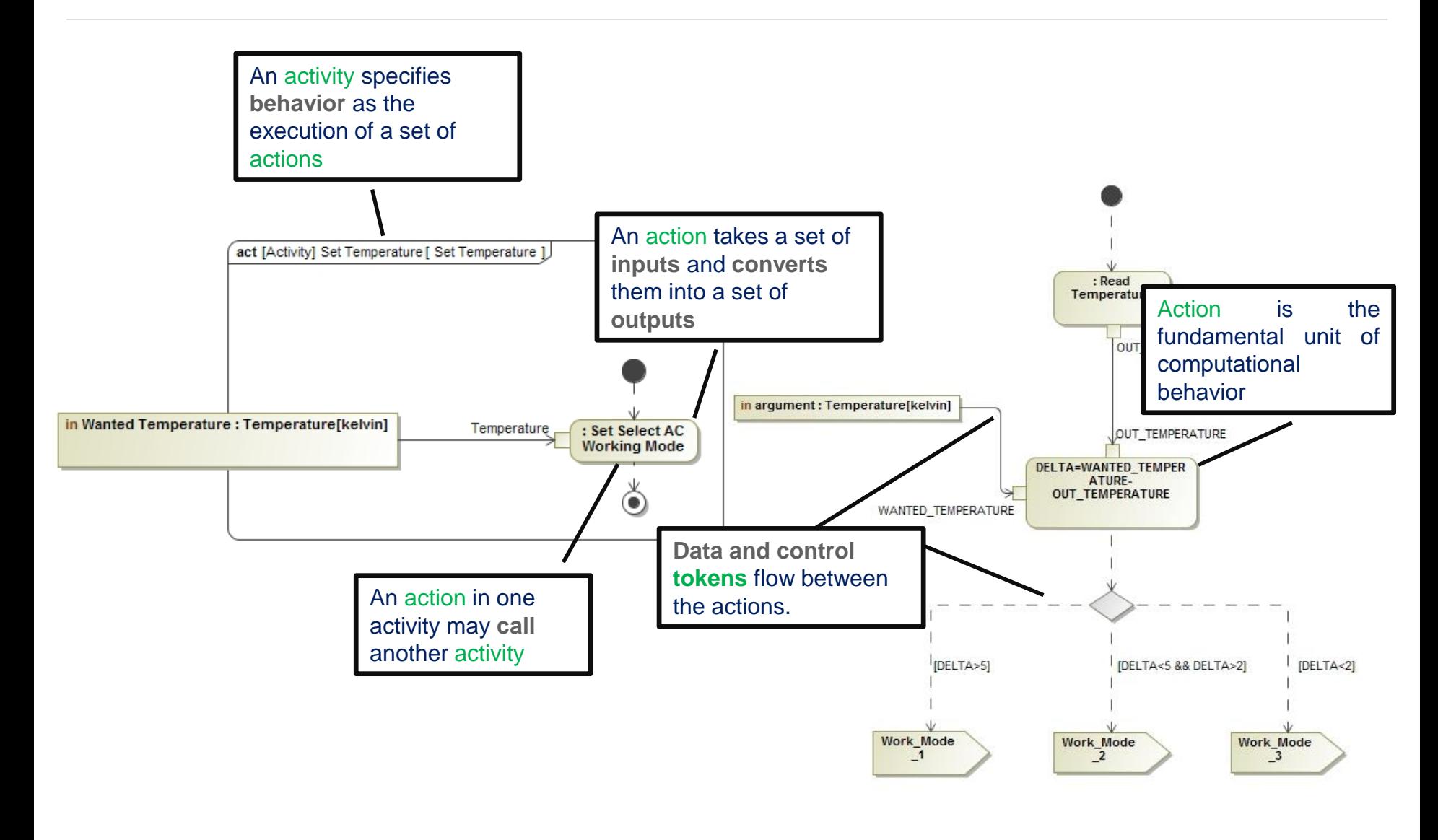

11

## Sending Signals via Ports

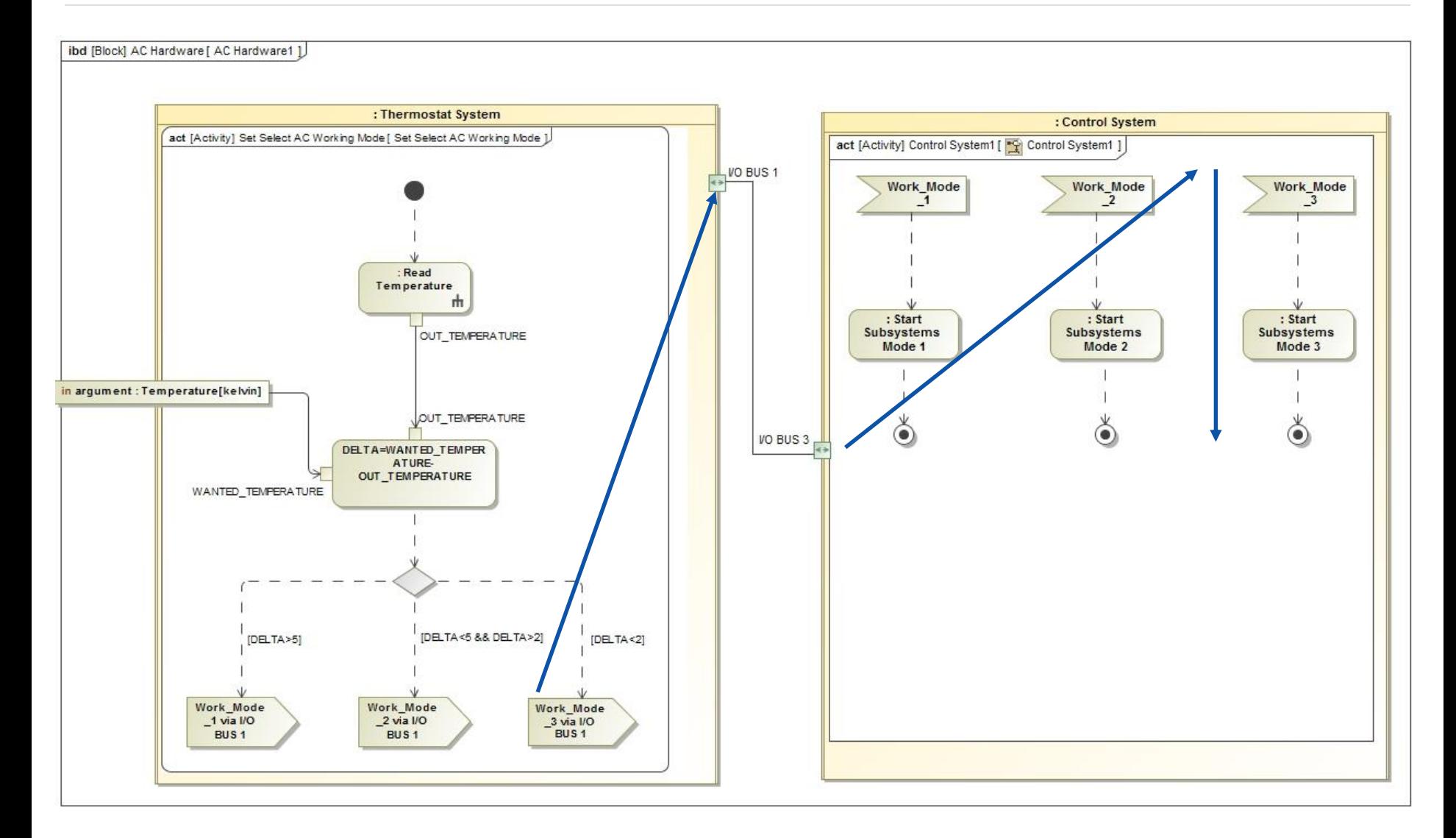

#### - No Magic

12

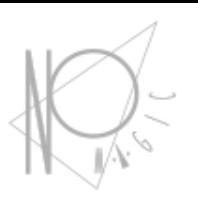

#### Executing State Machines

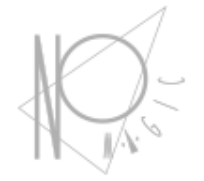

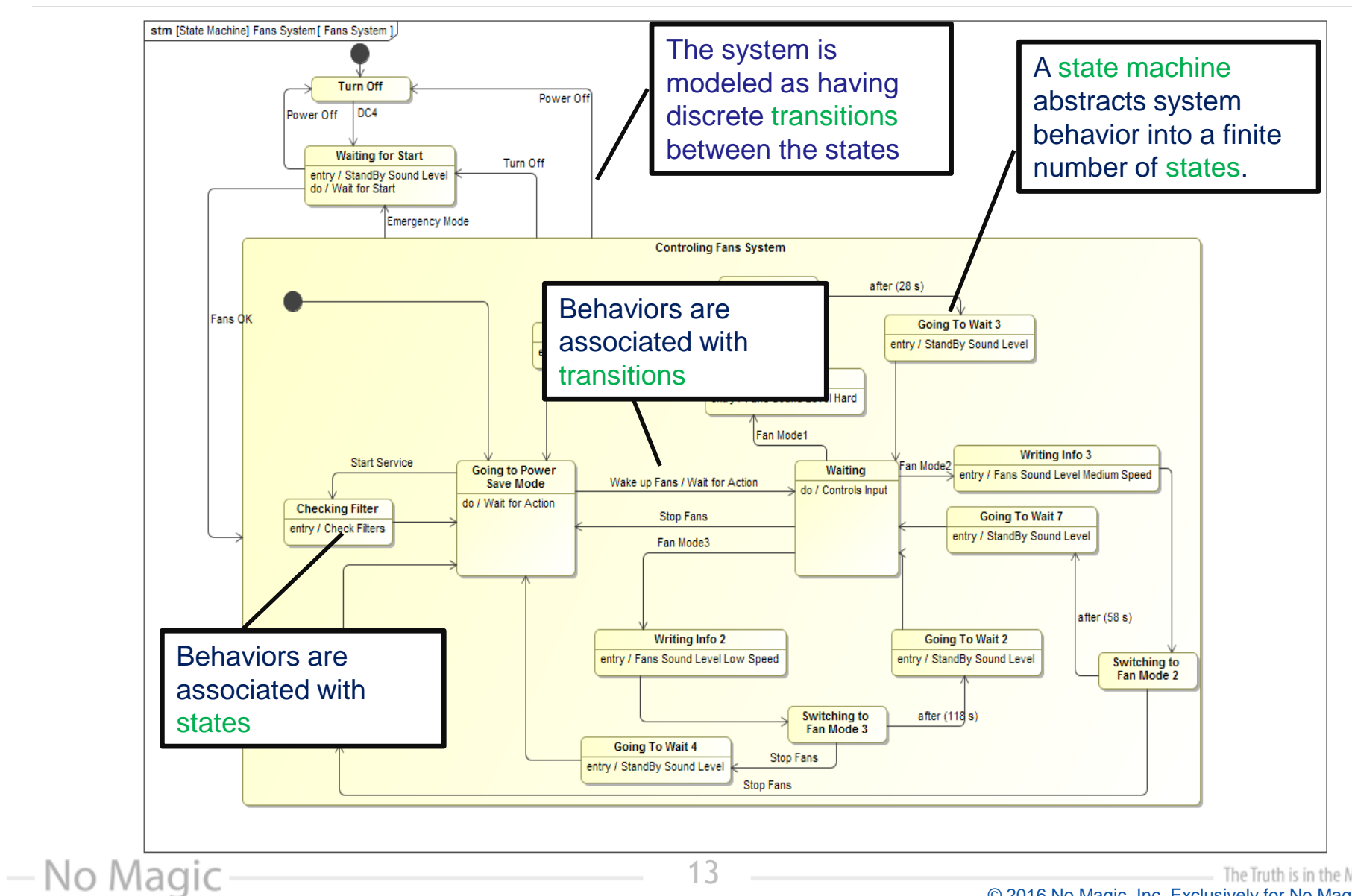

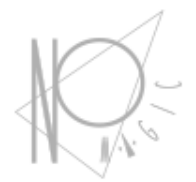

#### **User Interface Mockups**

14

#### GUI Examples

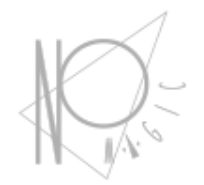

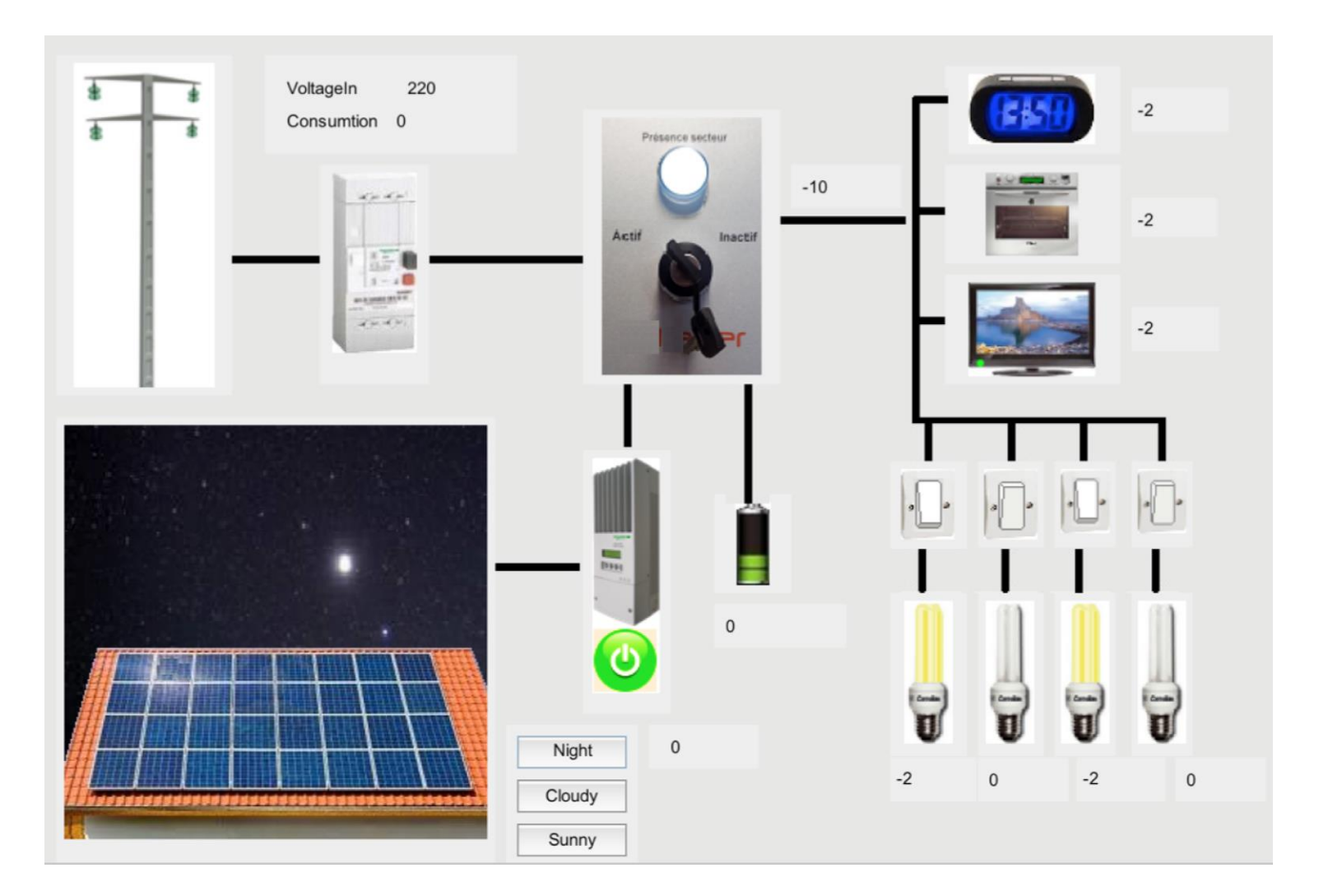

#### - No Magic

The Truth is in the Models™ © 2016 No Magic, Inc. Exclusively for No Magic Use

#### Train doors

- No Magic

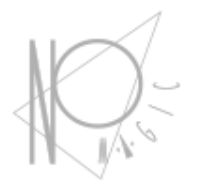

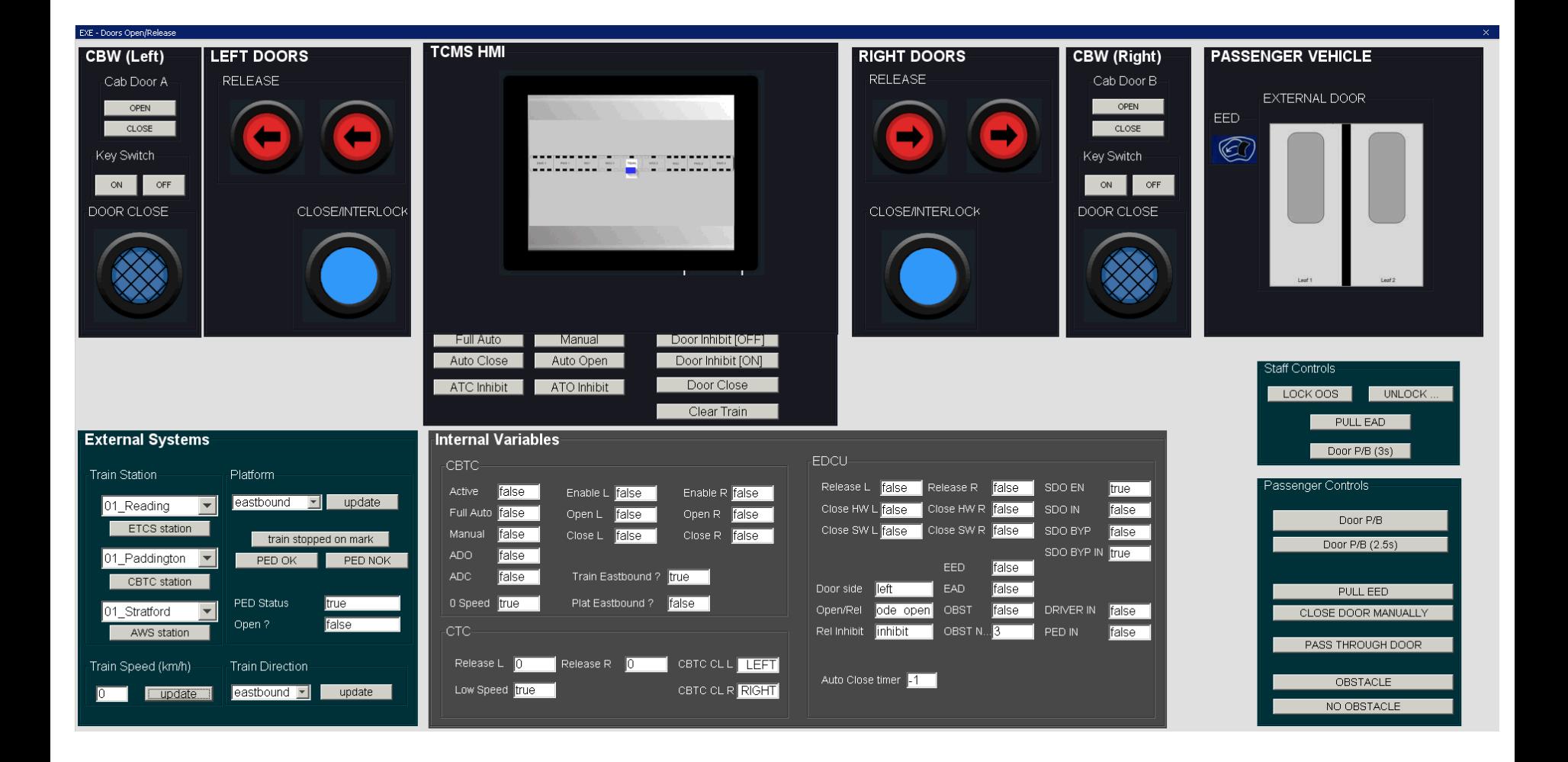

#### The Truth is in the Models™ © 2016 No Magic, Inc. Exclusively for No Magic Use

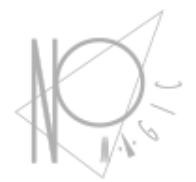

## **Engineering Analysis**

## Engineering analysis

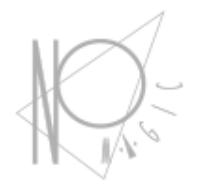

- Automated Requirements Verification
- Trade studies / trade-off analysis
- Total Mass/cost/power rollup
- Model-based testing

— No Magic

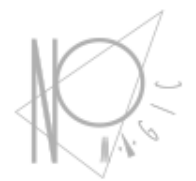

#### **Automated Requirements Verification**

## Formalize requirements

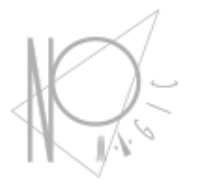

- Represent requirement in BDD
- Identify system parameter which should satisfy the requirement
- Refine requirement into more formal/computable description
- Use constraint block in analysis context
- Bind required system parameters

— No Magic

#### Step 1. Refine (formalize)

- No Magic

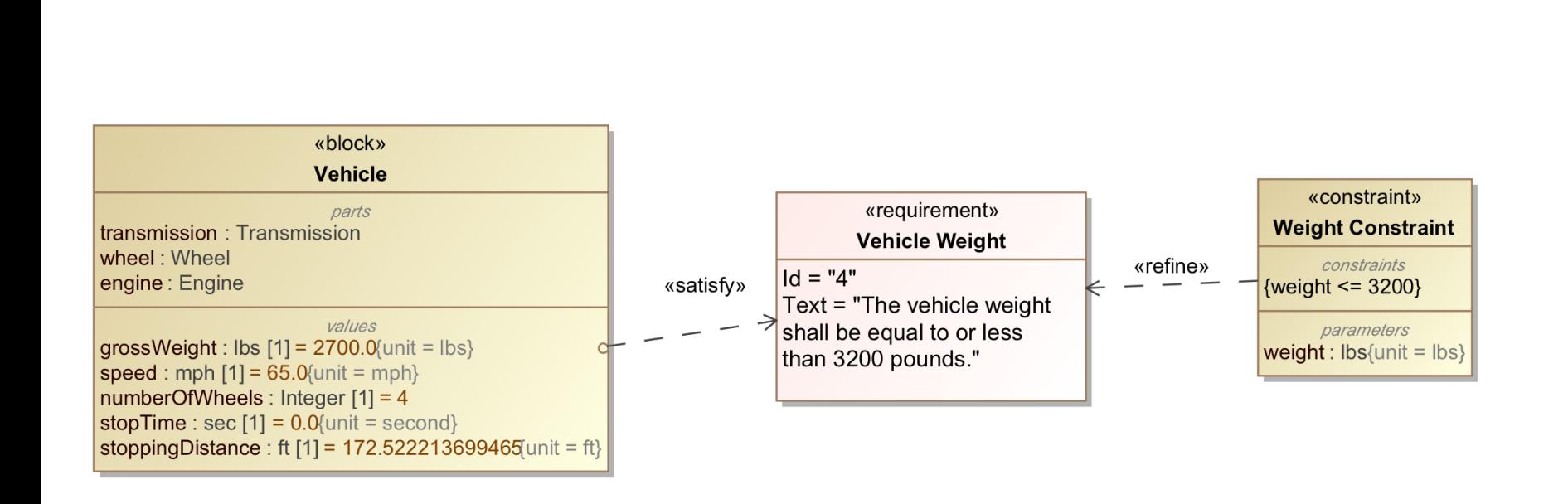

## Step 2. Binding

- No Magic

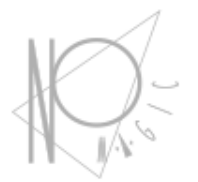

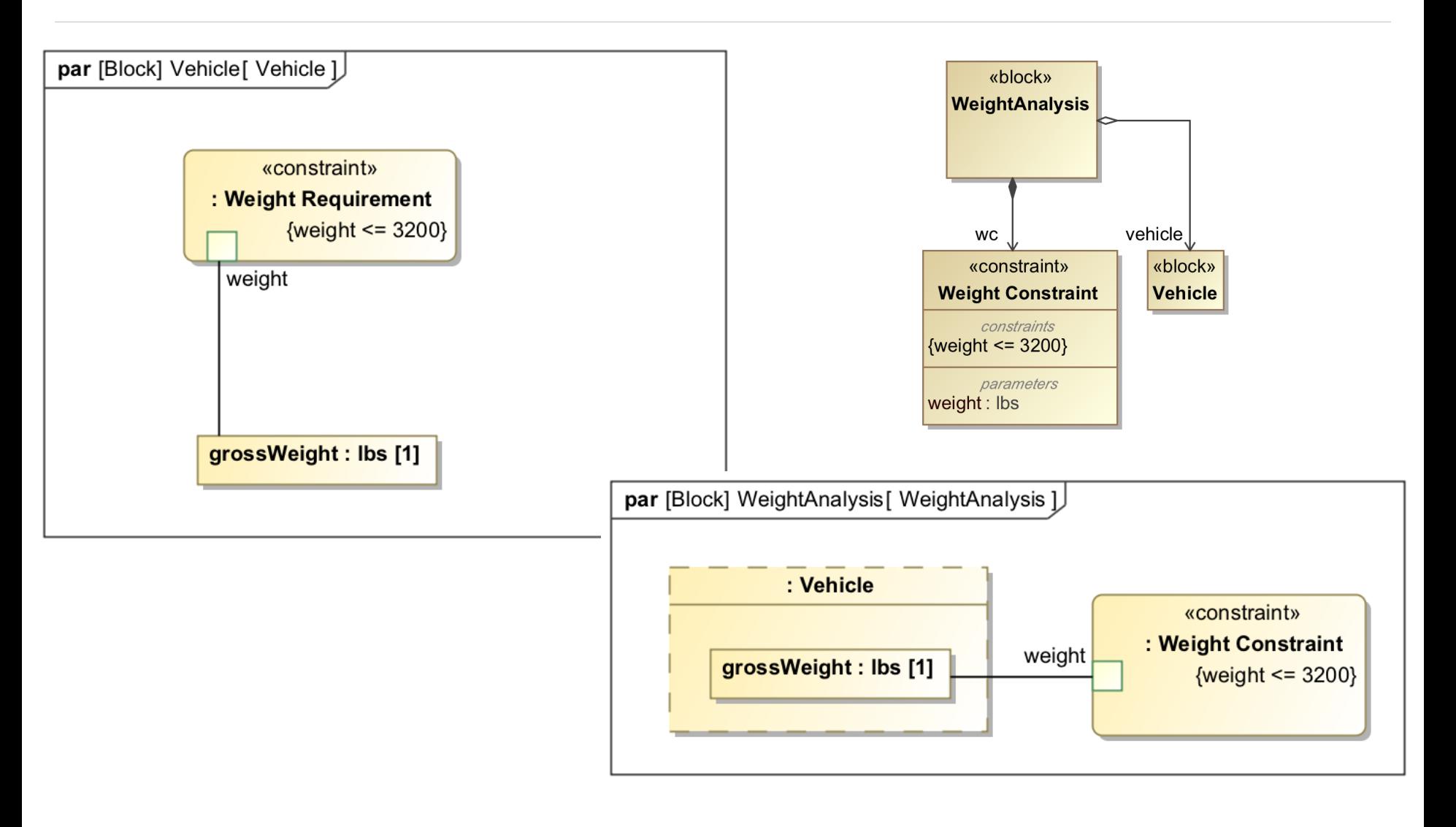

#### Constraints Verification

 $\mathbb{E}$   $\mathbb{E}$  transmission : Transmission

**⊞** □ wheel: Wheel

- No Magic

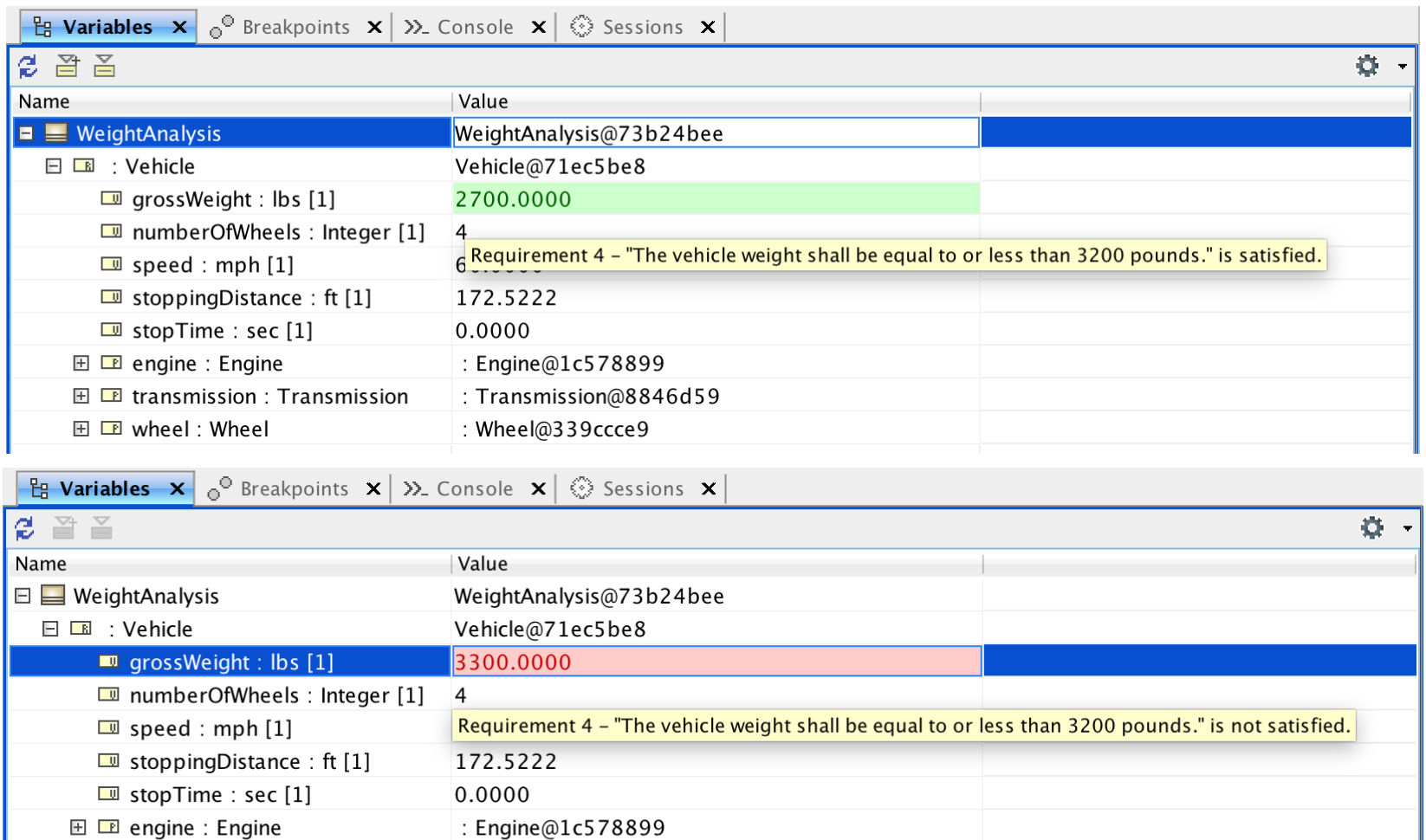

: Transmission@8846d59

: Wheel@339ccce9

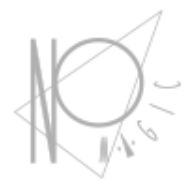

## **Trade Studies/Trade-Off Analysis**

— No Magic

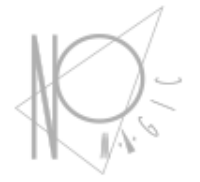

A trade study or trade-off study is the activity of a multidisciplinary team to identify the most balanced technical solutions among a set of proposed viable solutions

> (System Engineering Manual, Federal Aviation Administration, 2006)

#### Parametric Trade Study

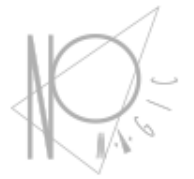

#### • Examining various design alternatives by comparison

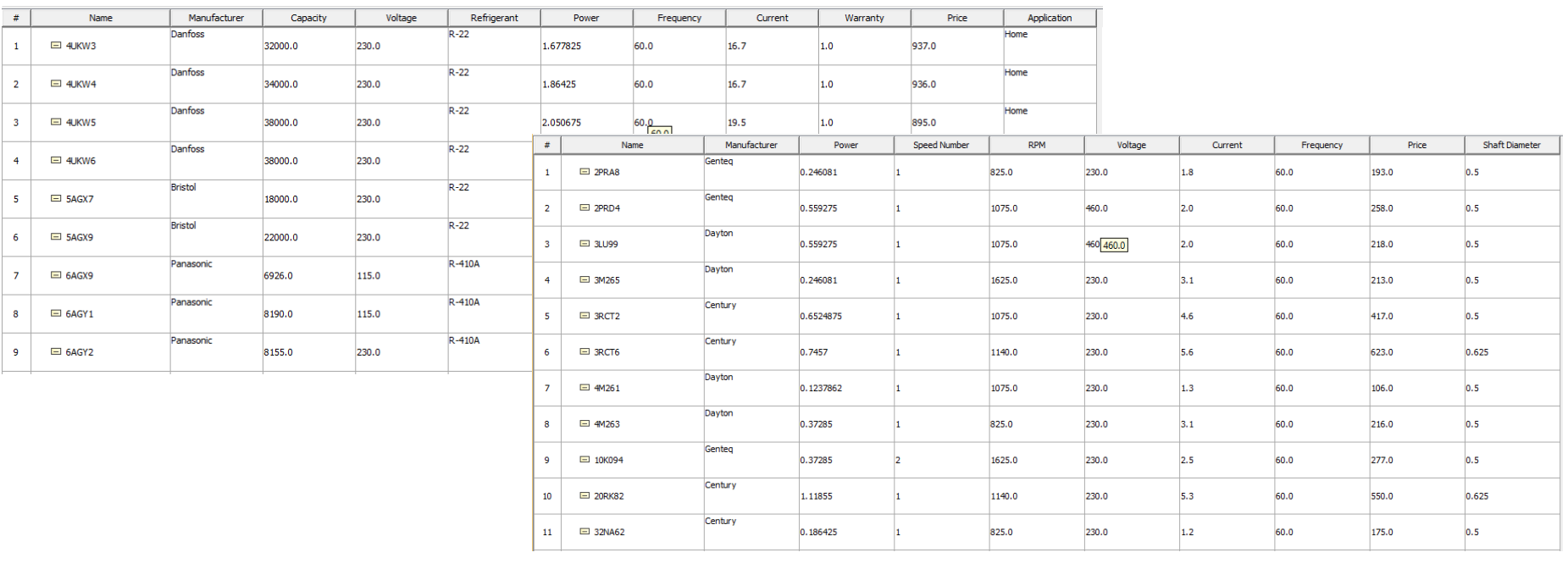

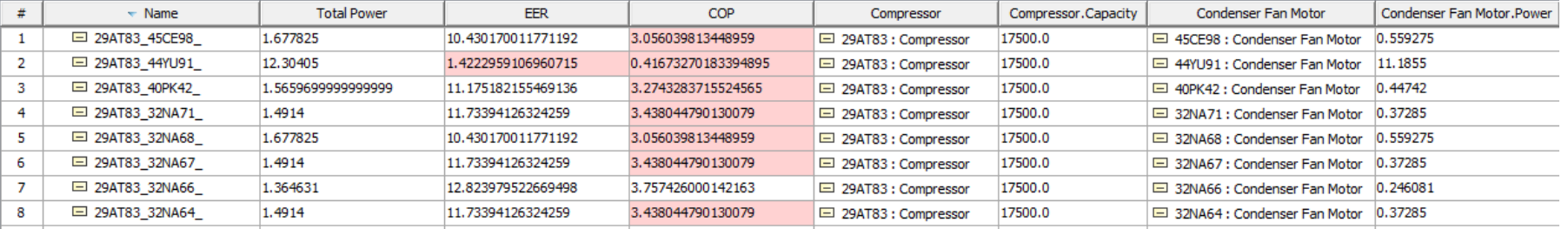

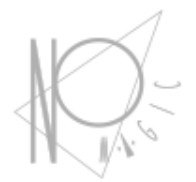

#### **Mass, power, cost rollups**

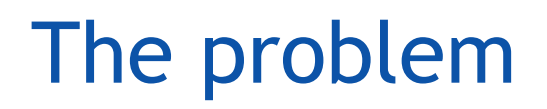

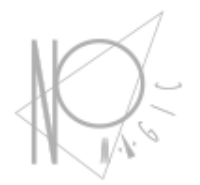

#### Requirement:

— No Magic

#### The total power of air conditioner shall not exceed 1.0 kW.

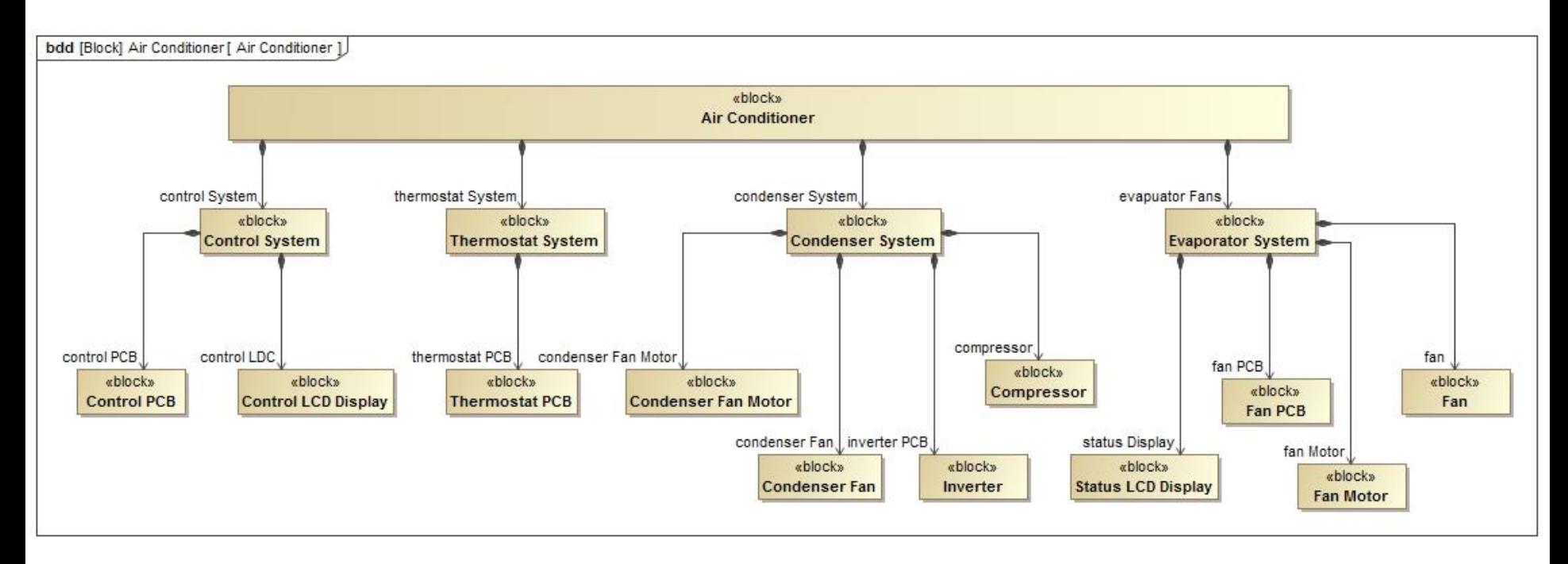

# A typical way

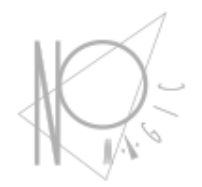

- Add property to every block in the structure
- Create Parametric diagrams for every block
- Create "sum(cost1, cost2, ...) constraint blocks
- **Results**

— No Magic

- many hours of work
- Polluted model
- Hundreds of parametric diagrams
- Need to remodel when add any new part

#### © 2016 No Magic, Inc. Exclusively for No Magic Use

#### The Truth is in the Models™

### How could we improve that?

Use inheritance

— No Magic

- Define everything in some abstract "CostOwner"
- Inherit parametrics
- Use subsets say what roles are children

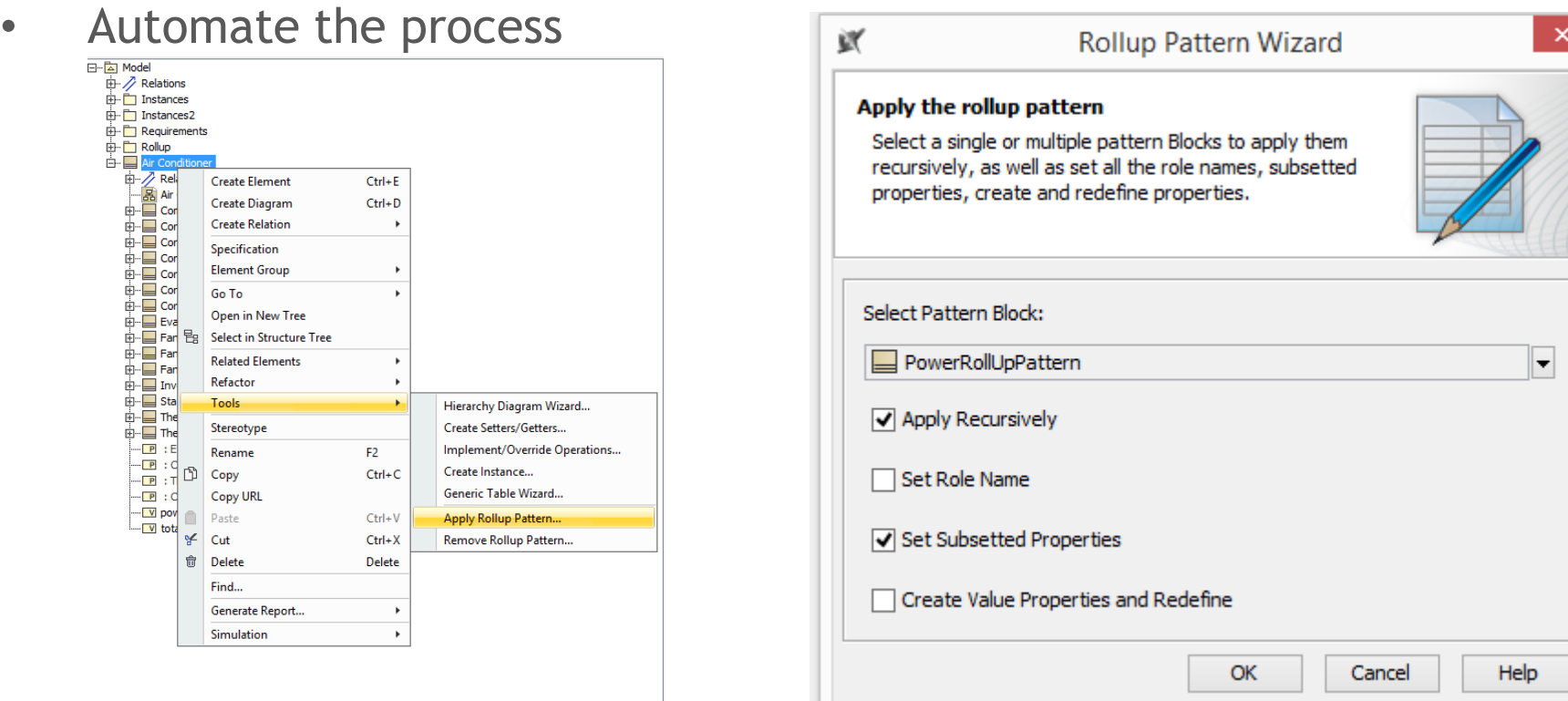

30

#### Run Analysis

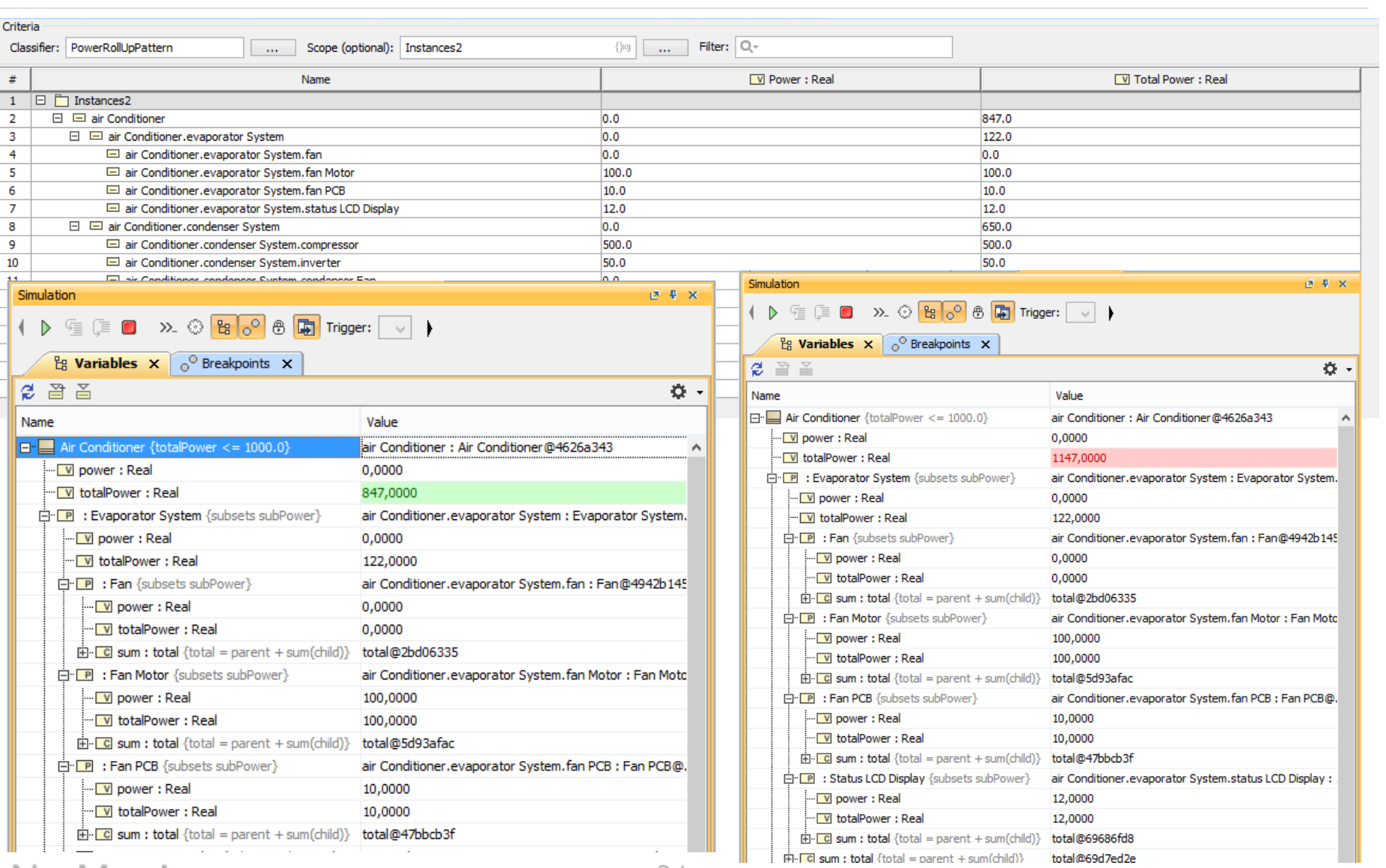

31

Ш

- No Magic

- The Truth is in the Models™

### Dynamic rollup

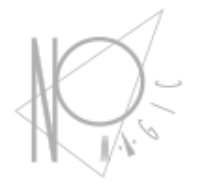

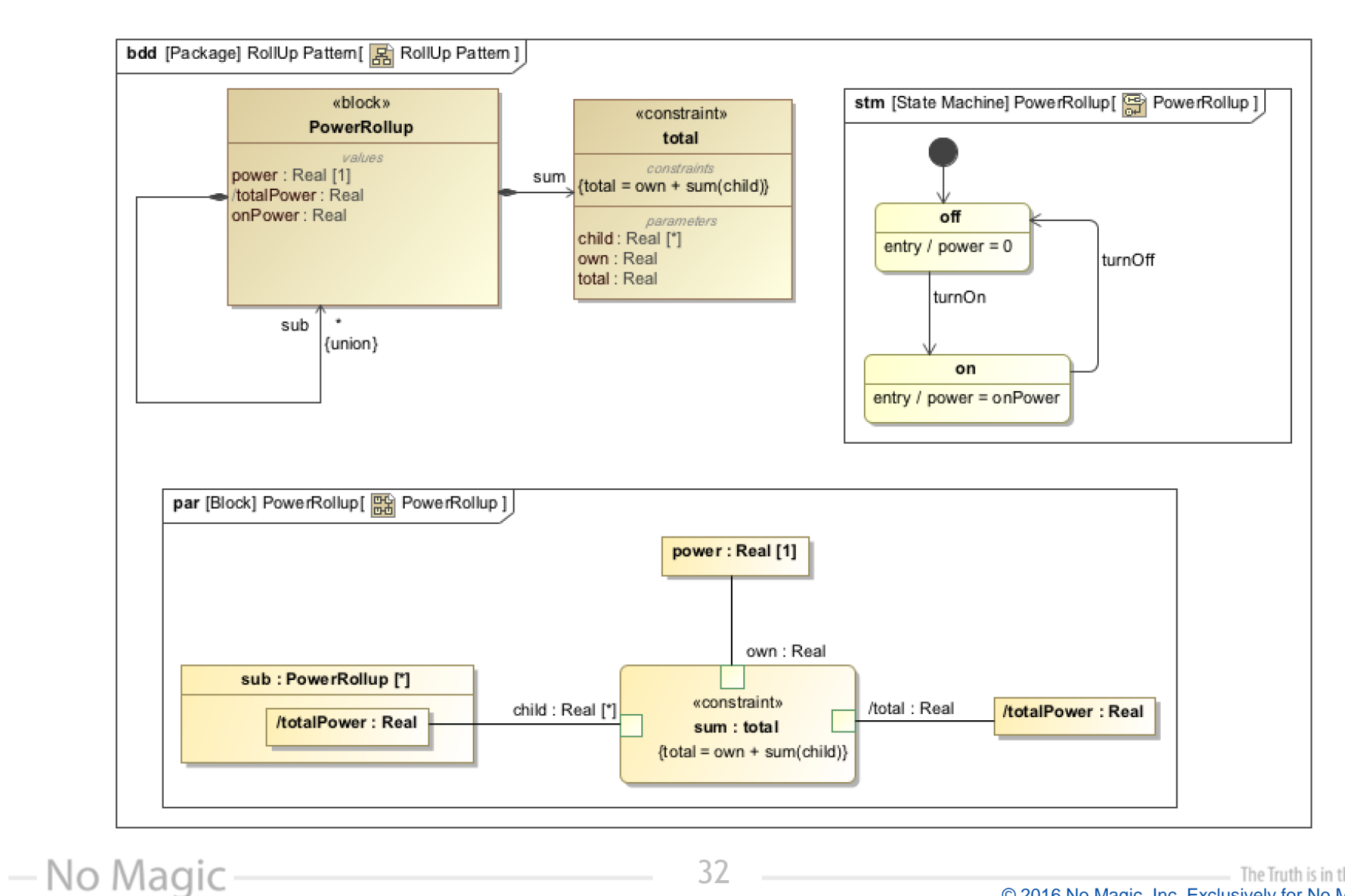

#### The Truth is in the Models™ © 2016 No Magic, Inc. Exclusively for No Magic Use

#### Dynamic rollup

- No Magic

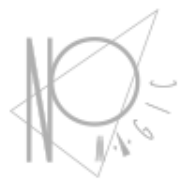

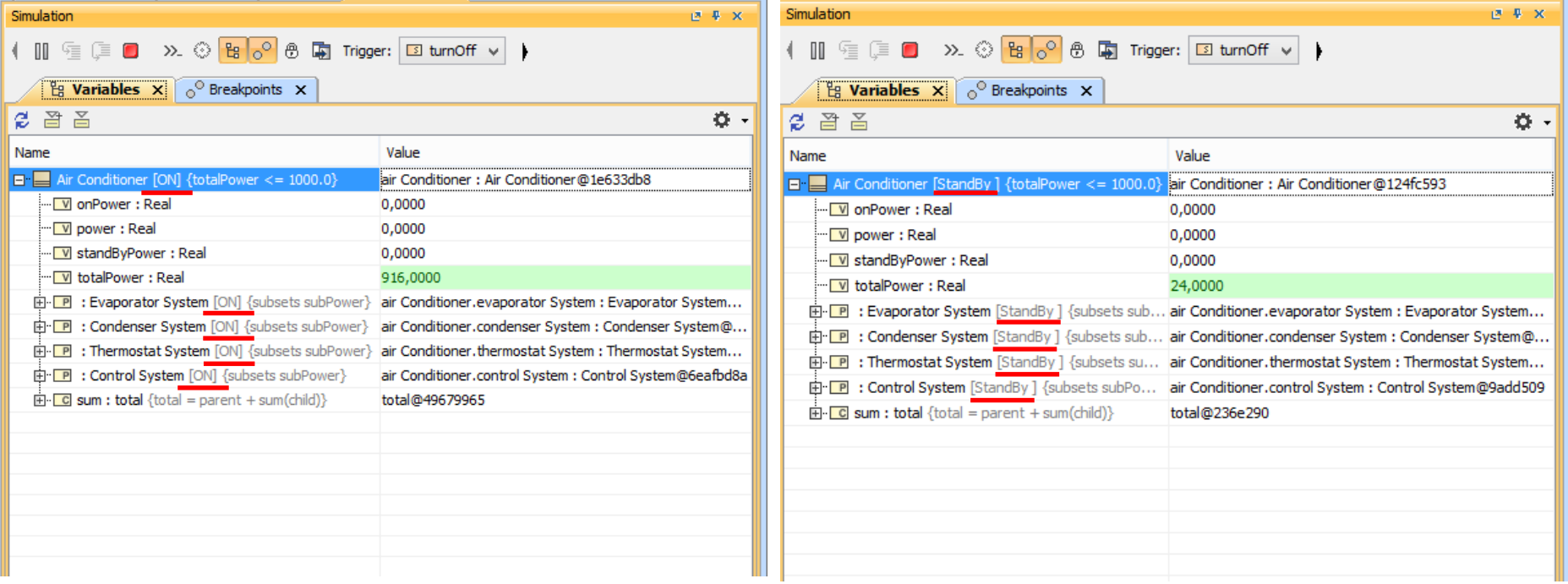

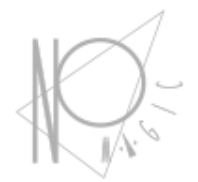

#### **Model based testing**

#### Model-based testing in SysML

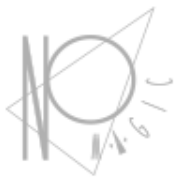

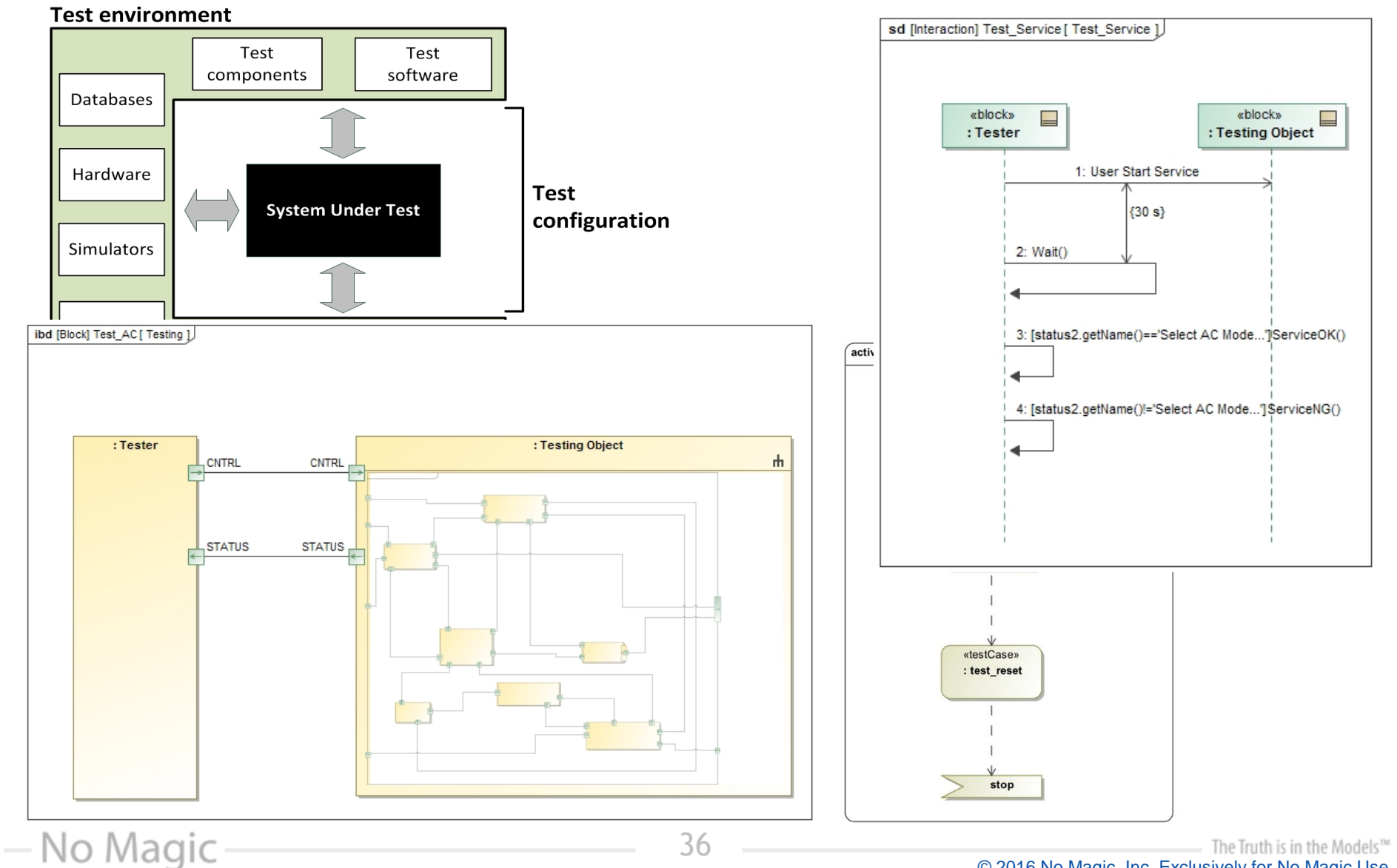

© 2016 No Magic, Inc. Exclusively for No Magic Use

## Testing report (Instance Table + Excel )

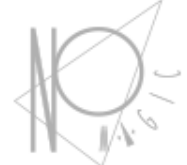

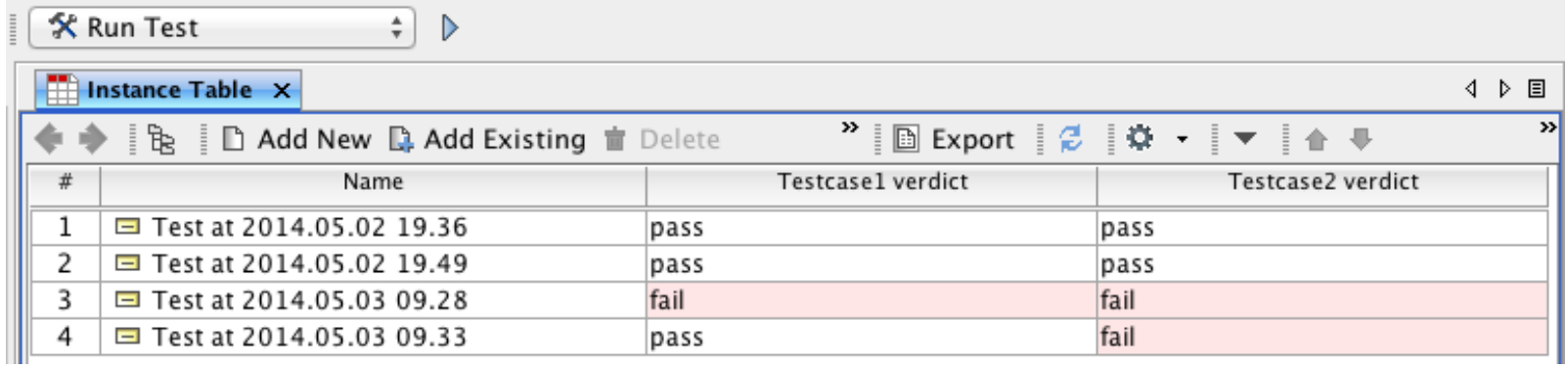

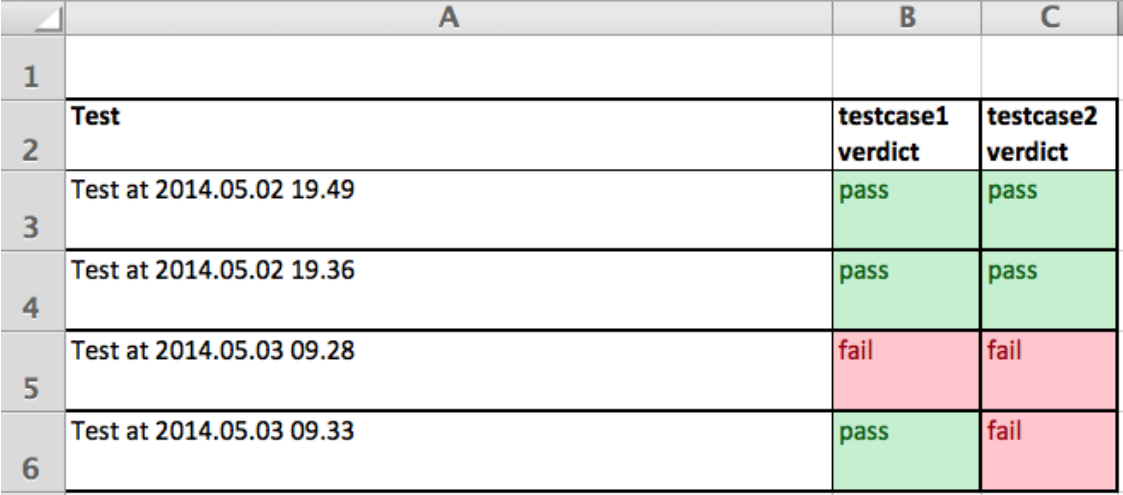

#### — No Magic

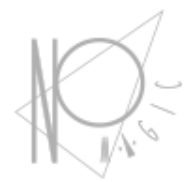

#### **Integration of Analytics Model**

#### Integration of Analytics Models

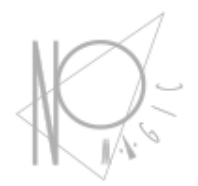

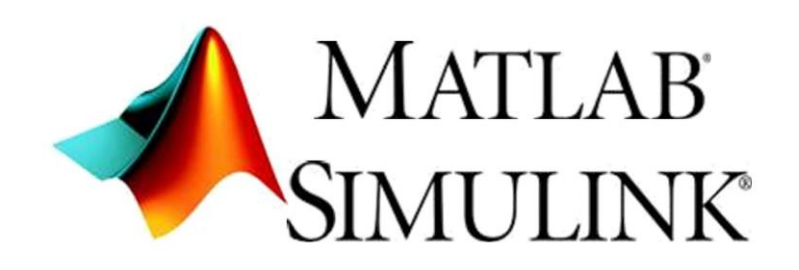

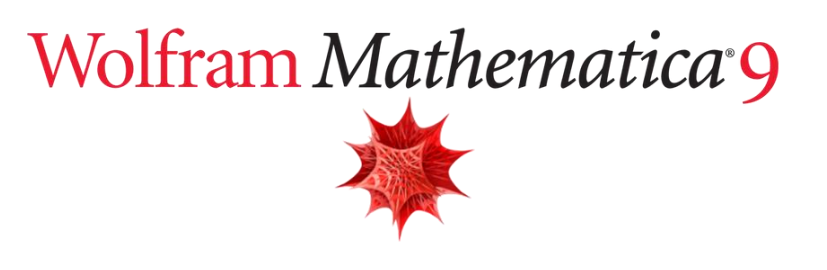

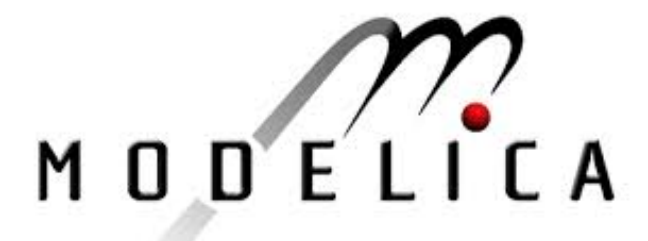

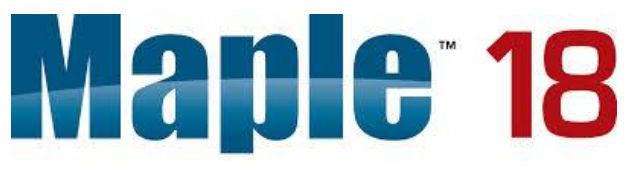

The Essential Tool for Mathematics and Modeling

#### Cameo Simulation Toolkit

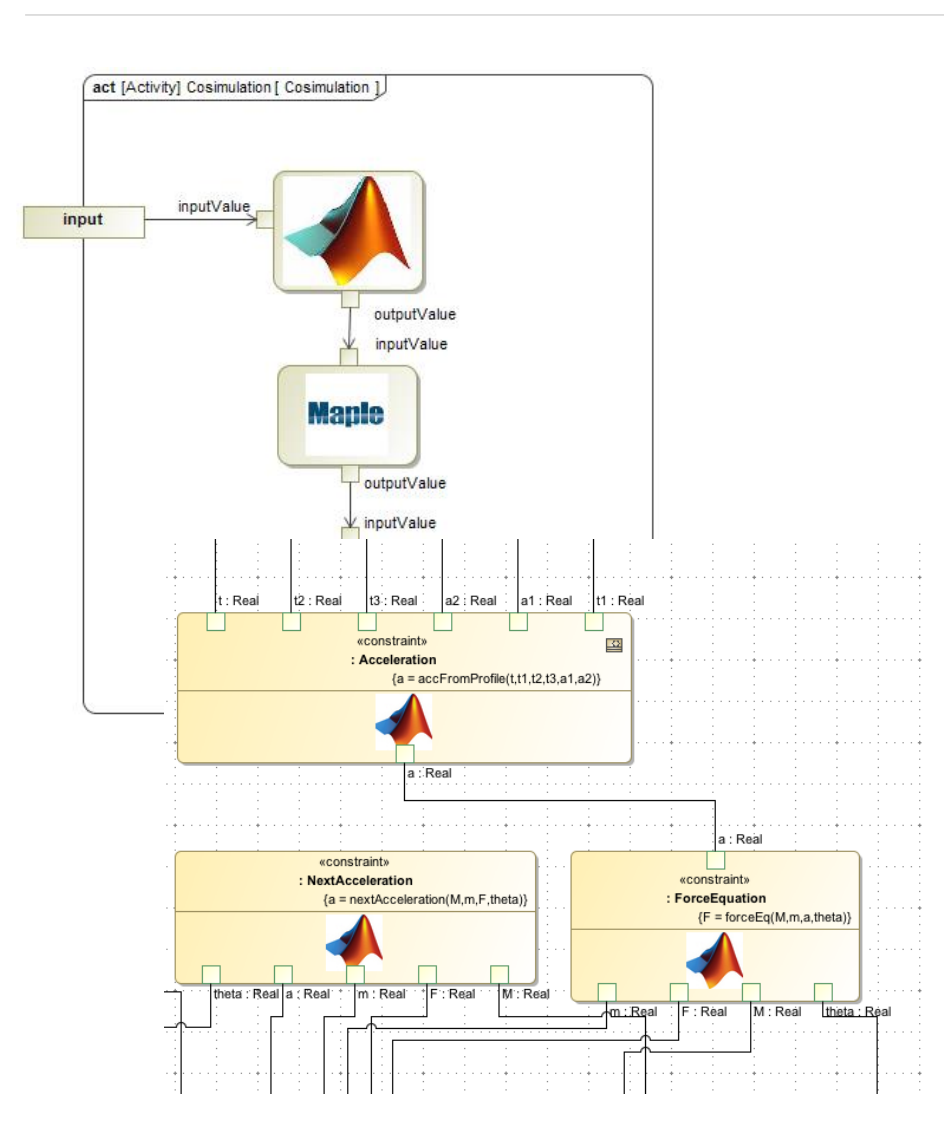

- No Magic

#### Math engines

- Matlab/Simulink
- Mathematica
- Maple
- Open Modelica
- Scripting
	- **Javascript**
	- Python
	- Groovy
	- Ruby

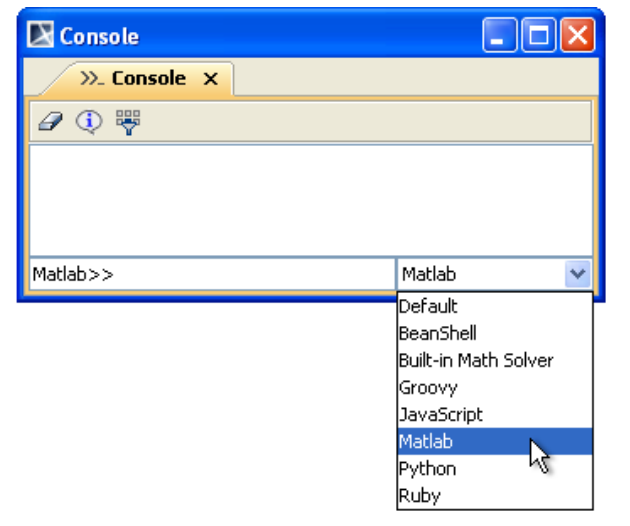

40

## Co-simulation: Invoking Simulink Model

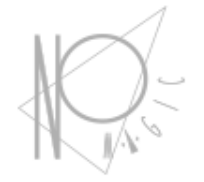

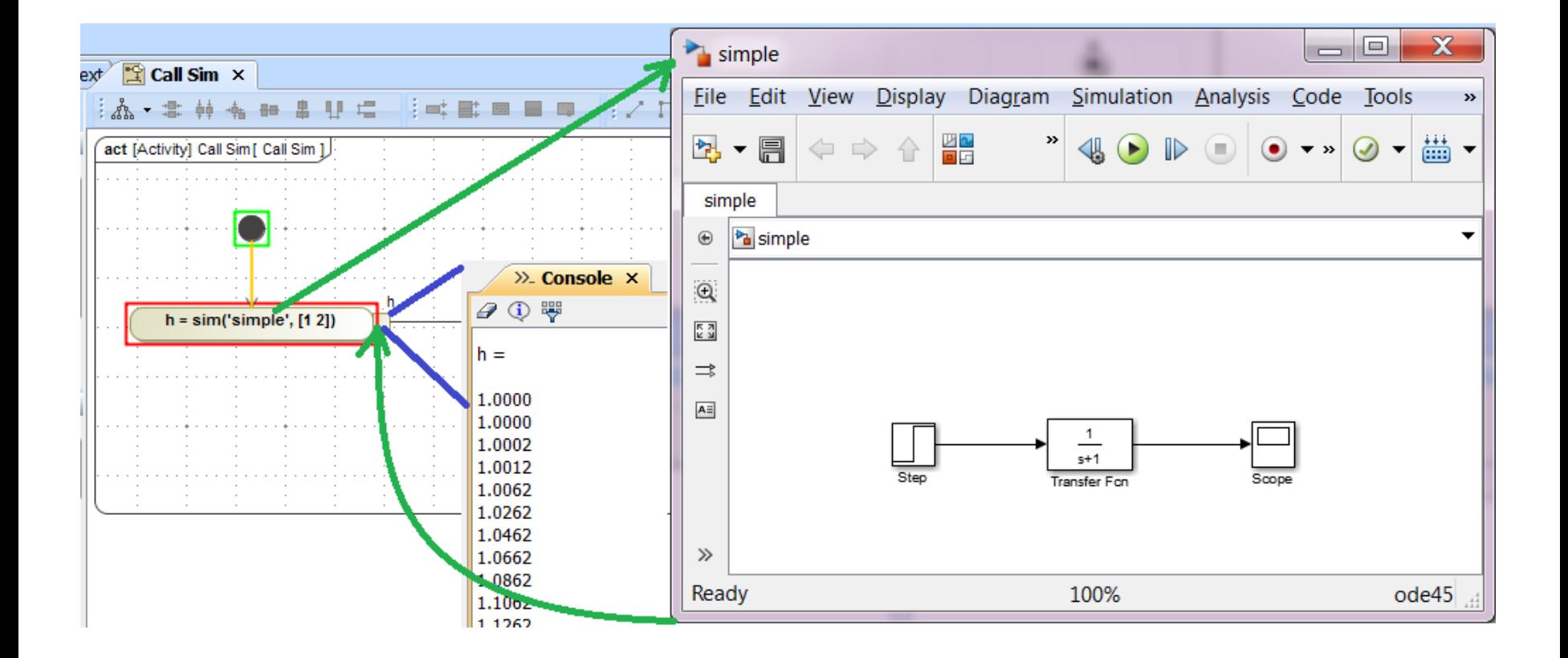

— No Magic

### Scripting, external APIs

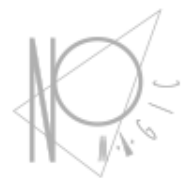

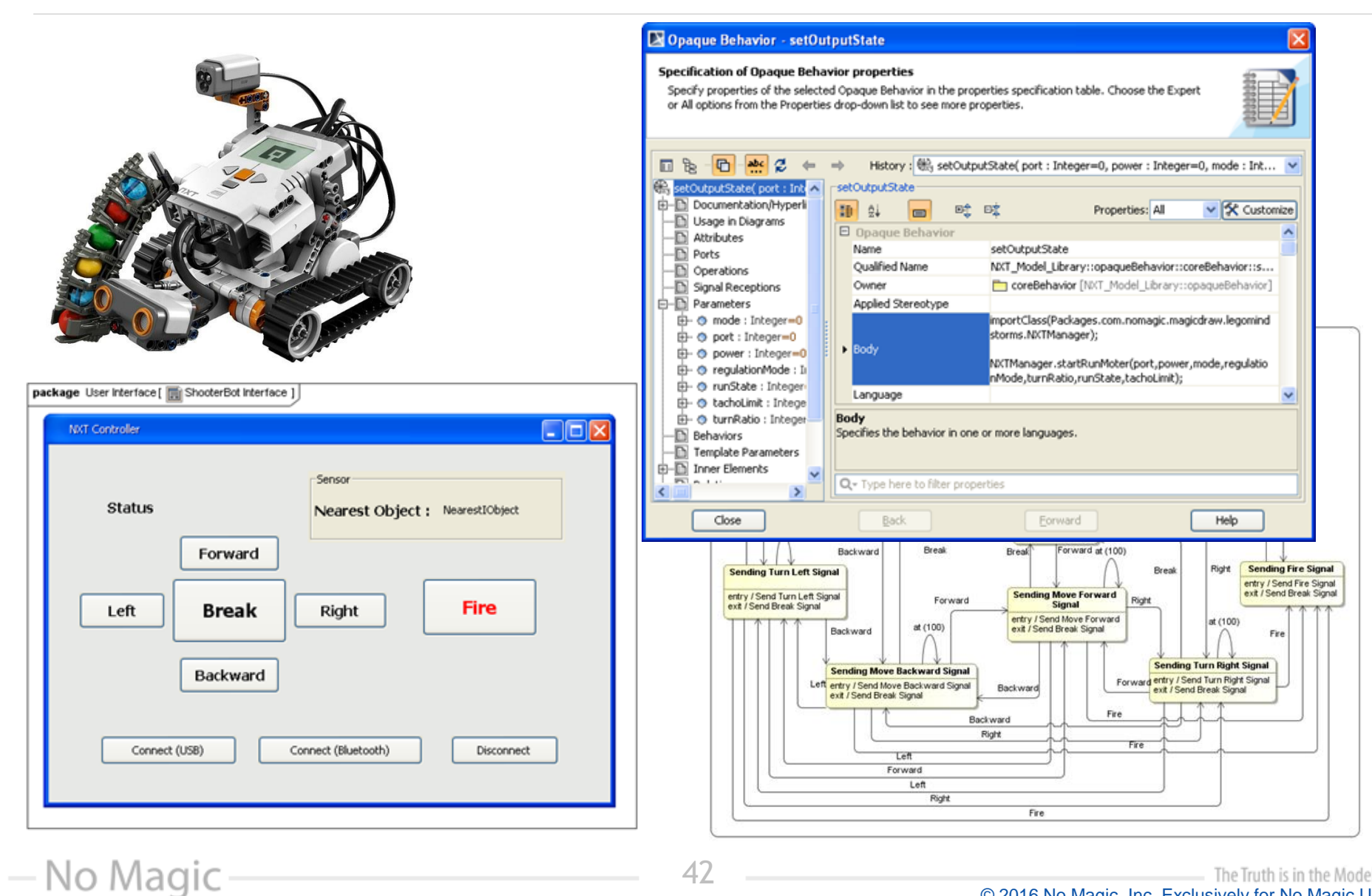

#### The Truth is in the Models™ © 2016 No Magic, Inc. Exclusively for No Magic Use

## **Summary**

— No Magic

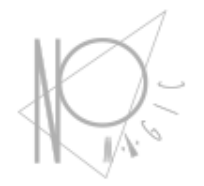

With simulation you can:

- Enhance user understanding by using animation and debugging
- Define your system behavior by using activity and states diagrams
- Create user interface mockup
- Do engineering analysis by using rollups, trade studies, system testing
- Integrate with other analytic tools

# Thank You !

- No Magic

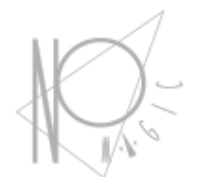

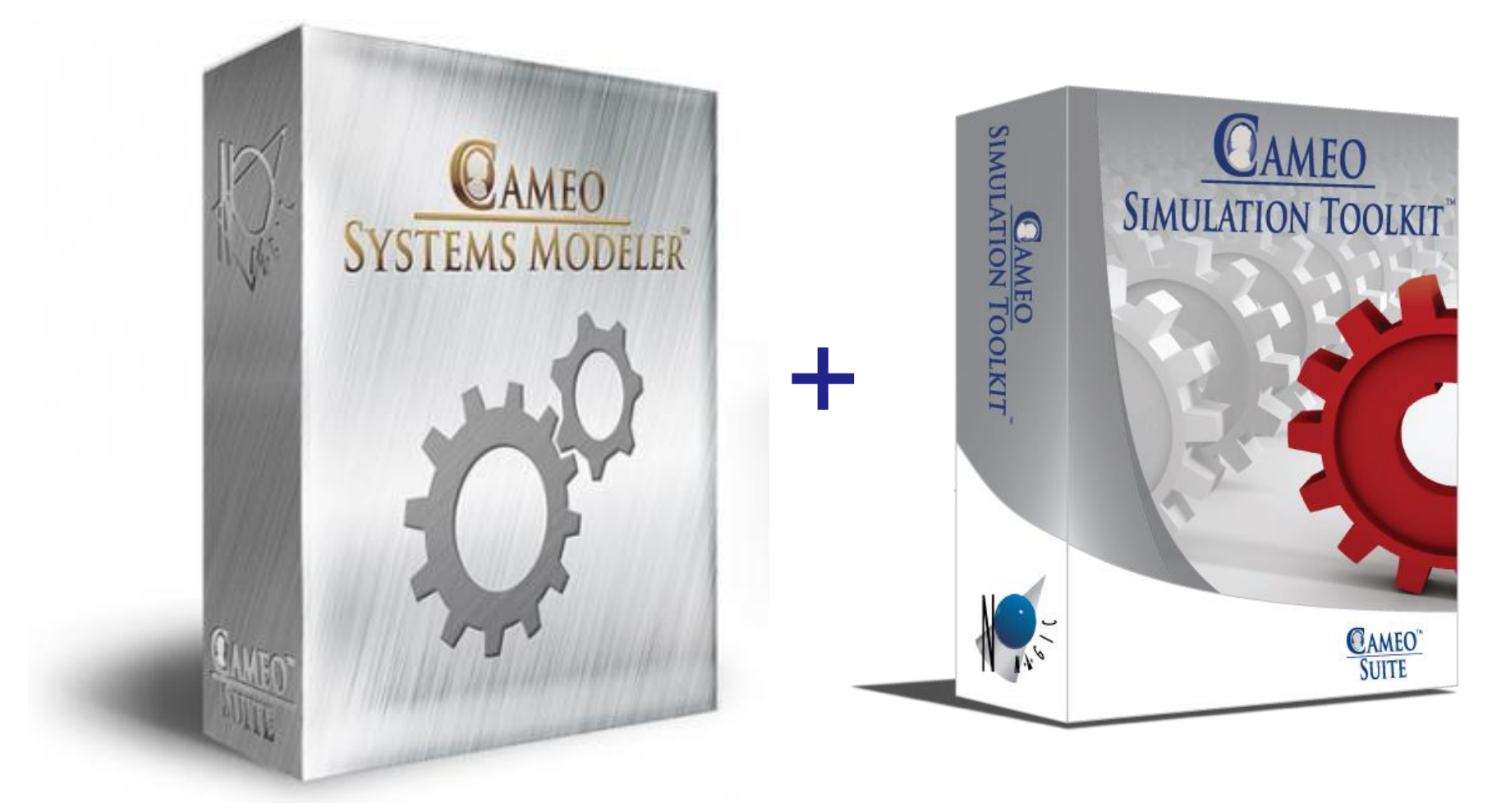